# **CTI 2500P-ECC1 Configuration Program Revision History**

\*\*\*\*\*\*\*\*\*\*\*\*\*\*\*\*\*\*\*\*\*\*\*\*\*\*\*\*\*\*\*\*\*\*\*\*\*\*

Version 1.10 (6/10/2021)

# **Compatible 2500P-ECC1 Firmware Versions**

V2.24 or greater

## **Issues Resolved:**

CTI-45: Revised rules for verifying IP addresses to accommodate the IP Alias feature requirements.

DT-1289: After a Windows user built a project using the configuration program, another Windows user (on the same PC) could not subsequently use the configuration program to build a new project or compile/send an existing project. An error, "Access to the path 'C:\ProgramData\CTI 2500P-ECC1 Configuration Program\tempproj.xml' is denied" was returned.

**DT-1317:** After a project file whose name included the character "#" was saved to the module SD card, an error 140 (configuration file not found) was returned when the file was accessed. The issue was resolved by allowing only characters a-z, A-Z, 0-9, and underscore.

## **New Features and Improvements:**

CTI-34: Updated configuration tool to use latest Straton version (9.4).

DT1270: Added configuration support for IP Alias feature, which allows the product to communicate on two IP subnets.

DT-1263: Updated the installation package with the latest ECC1 user manual (V1.16).

DT-1445: Removed the HSB option from the configuration, as this feature is presently not supported.

# Version 1.5 (10/11/2016)

### **Compatible 2500P-ECC1 Firmware Versions**

 $V2.02 - V2.21$ 

NOTE: This version includes Microsoft components that are not certified for Windows XP and may cause the program to crash or produce erroneous results when executed on Windows XP systems. You should install this software only on computers running Windows 7, Windows 8/8.1, or Windows 10. If your system is using Windows XP, you should install V1.4, which can be downloaded from the CTI web site.

#### **Issues Resolved:**

- 1031: The configuration program erroneously displayed the text LOGIC on the lower status bar.
- 1075: The configuration program caused a system exception when it was reopened after it was closed while the help document remained open.

### **New Features and Improvements:**

- 1117: Updated the Help document to the latest version, which includes new features.
- 1029: Based on field experience, the default broadcast storm protection rate was changed from 10% to 2%. The default is set by the configuration program when the USE DEFAULTS check box in the ECC1 Settings Advanced Tab is checked.
- 1056: The error message returned when an ECC1 client protocol cannot connect to a target device has been enhanced to indicate the IP address to which the client is attempting to connect. This information aids in detecting errors entering the IP address.
- 1057: The configuration program now allows the assignment of bit 1, 2, 3, 4, 5, 6, 7, or 8 in STW 267 for monitoring the data caching connection status of the ECC1 module to the Host Controller. Previous versions allowed only bit 1, 2, 3, or 4.

# 

### Version 1.4 (10/30/2013)

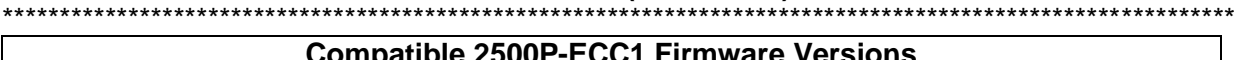

 $V2.02 - V2.21$ 

### **Issues Resolved:**

 $975:$ The configuration program did not detect an error when a Network Data Exchange subscriber had no data mapped to it. When the configuration was executed in the 2500P-ECC1 module, the subscriber would not operate, although no error was displayed to alert the user.

1009: The Open Modbus Client configuration would not allow a Unit ID greater than 127 to be entered. When a Modbus Ethernet to Serial gateway is used, the Unit ID contains the address of a slave on the serial network. This version allows a unit ID value up to 254.

# Version 1.3 (2/14/2013) **Compatible 2500P-ECC1 Firmware Versions**  $V2.02 - V2.07$

### **Issues Resolved:**

940: Certain Tagname Database configurations caused the ECC1 to supply 0 values to protocols mapped to a tagname. See related 2500P-ECC1 Technical Advisory. The 2500P-ECC1 Configuration Program will automatically resolve the problem for all configurations transferred to the ECC1 module after installing this version. Configurations exhibiting the problem that are currently stored on the ECC1 Module SD card must be re-transferred to the ECC1 module in order to resolve the problem.

941: When the ECC1 Status Word (\_ECC1\_STATUS\_WORD) was enabled and mapped to a protocol, a compile error would occur when attempting to save the configuration to the ECC1 module or to an SD card.

### **New Features and Improvements:**

Updated Help document (2500P-ECC1 Communications Coprocessor User Manual V1.1)

Version 1.2 (12/6/2012)

**Compatible 2500P-ECC1 Firmware Versions** 

 $V2.02 - V2.03$ 

### **Production Release**

### **Issues Resolved:**

**ON70:** "Include multicast" was not greyed out when "Enable Broadcast Storm" was not checked.

**ON71:** Maximum count value for some Tag Database Items did not comply with specifications. The maximum count for all data types except XYP and CP were set to 256. CP and XYP types are limited to a count of 16.

**ON72:** Multiple error messages could be displayed if a CP or XYP count exceeded 16.

**ON73:** When running under Windows XP, the online help was unable to locate and display the help document following an Open Project request that changed the current directory.

**ON75:** IP Address string limit was incorrect (set to 15 characters).

Version 1.1 (11/7/2012) **Compatible 2500P-ECC1 Firmware Versions** 

V2.02. V2.03

**Pre-Production Release**